# NAG Library Routine Document

# F07TGF (DTRCON)

<span id="page-0-0"></span>Note: before using this routine, please read the Users' Note for your implementation to check the interpretation of bold italicised terms and other implementation-dependent details.

#### 1 Purpose

F07TGF (DTRCON) estimates the condition number of a real triangular matrix.

## 2 Specification

SUBROUTINE F07TGF (NORM, UPLO, [DIAG, N](#page-1-0), [A](#page-1-0), [LDA](#page-1-0), [RCOND, WORK, IWORK](#page-1-0), [INFO](#page-1-0)) & INTEGER N, LDA, IWORK(N), INFO REAL (KIND=nag\_wp) A(LDA,\*), RCOND, WORK(3\*N)<br>CHARACTER(1) NORM, UPLO, DIAG NORM, UPLO, DIAG

The routine may be called by its LAPACK name *dtreon*.

# 3 Description

F07TGF (DTRCON) estimates the condition number of a real triangular matrix A, in either the 1-norm or the  $\infty$ -norm:

 $\kappa_1(A) = ||A||_1 ||A^{-1}||_1$  or  $\kappa_\infty(A) = ||A||_\infty ||A^{-1}||_\infty$ .

Note that  $\kappa_{\infty}(A) = \kappa_1(A^{\mathsf{T}})$ .

Because the condition number is infinite if  $A$  is singular, the routine actually returns an estimate of the reciprocal of the condition number.

The routine computes  $||A||_1$  or  $||A||_{\infty}$  exactly, and uses Higham's implementation of Hager's method (see Higham (1988)) to estimate  $||A^{-1}||_1$  or  $||A^{-1}||_{\infty}$ .

#### 4 References

Higham N J (1988) FORTRAN codes for estimating the one-norm of a real or complex matrix, with applications to condition estimation ACM Trans. Math. Software 14 381–396

#### 5 Arguments

1: NORM – CHARACTER(1) Input

On entry: indicates whether  $\kappa_1(A)$  or  $\kappa_\infty(A)$  is estimated.

```
NORM = '1' or '0'
```
 $\kappa_1(A)$  is estimated.

 $NORM = 'I'$ 

 $\kappa_{\infty}(A)$  is estimated.

*Constraint*:  $NORM = '1', '0'$  or 'I'.

2: UPLO – CHARACTER(1) Input

On entry: specifies whether  $A$  is upper or lower triangular.

 $UPLO = 'U'$ 

A is upper triangular.

<span id="page-1-0"></span> $UPLO = 'L'$  $UPLO = 'L'$ A is lower triangular. Constraint:  $UPLO = 'U'$  or  $'L'.$  $3: \quad \text{DIAG} - \text{CHARACTER}(1)$  Input On entry: indicates whether  $A$  is a nonunit or unit triangular matrix.  $DIAG = 'N'$ A is a nonunit triangular matrix.  $DIAG = 'U'$ A is a unit triangular matrix; the diagonal elements are not referenced and are assumed to be 1. *Constraint*:  $DIAG = 'N'$  or  $'U'$ .

4: N – INTEGER Input

On entry: n, the order of the matrix A.

Constraint:  $N \geq 0$ .

5:  $A(LDA, *)$  – REAL (KIND=nag wp) array Input

Note: the second dimension of the array A must be at least max $(1, N)$ .

On entry: the n by n triangular matrix  $A$ .

If [UPLO](#page-0-0)  $=$  'U', A is upper triangular and the elements of the array below the diagonal are not referenced.

If [UPLO](#page-0-0)  $= L'$ , A is lower triangular and the elements of the array above the diagonal are not referenced.

If  $DIAG = 'U'$ , the diagonal elements of A are assumed to be 1, and are not referenced.

6: LDA – INTEGER Input

On entry: the first dimension of the array A as declared in the (sub)program from which F07TGF (DTRCON) is called.

Constraint:  $LDA > max(1, N)$ .

7: RCOND – REAL (KIND=nag\_wp) Output

On exit: an estimate of the reciprocal of the condition number of A. RCOND is set to zero if exact singularity is detected or if the estimate underflows. If RCOND is less than *machine* precision, then A is singular to working precision.

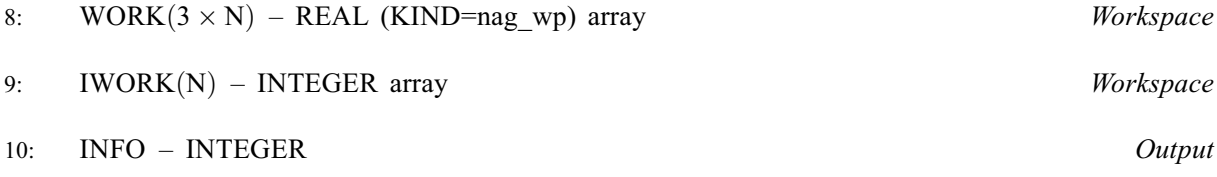

On exit: INFO = 0 unless the routine detects an error (see Section 6).

### 6 Error Indicators and Warnings

 $INFO < 0$ 

If INFO  $= -i$ , argument i had an illegal value. An explanatory message is output, and execution of the program is terminated.

#### 7 Accuracy

The computed estimate [RCOND](#page-1-0) is never less than the true value  $\rho$ , and in practice is nearly always less than  $10\rho$ , although examples can be constructed where [RCOND](#page-1-0) is much larger.

### 8 Parallelism and Performance

F07TGF (DTRCON) makes calls to BLAS and/or LAPACK routines, which may be threaded within the vendor library used by this implementation. Consult the documentation for the vendor library for further information.

Please consult the X06 Chapter Introduction for information on how to control and interrogate the OpenMP environment used within this routine. Please also consult the Users' Note for your implementation for any additional implementation-specific information.

#### 9 Further Comments

A call to F07TGF (DTRCON) involves solving a number of systems of linear equations of the form  $Ax = b$  or  $A<sup>T</sup>x = b$ ; the number is usually 4 or 5 and never more than 11. Each solution involves approximately  $n^2$  floating-point operations but takes considerably longer than a call to F07TEF (DTRTRS) with one right-hand side, because extra care is taken to avoid overflow when A is approximately singular.

The complex analogue of this routine is F07TUF (ZTRCON).

## 10 Example

This example estimates the condition number in the 1-norm of the matrix A, where

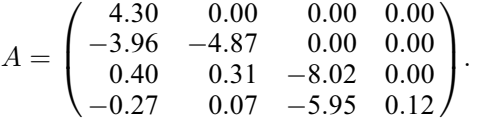

The true condition number in the 1-norm is 116.41.

#### 10.1 Program Text

Program f07tgfe

```
! F07TGF Example Program Text
! Mark 26 Release. NAG Copyright 2016.
! .. Use Statements ..
     Use nag_library, Only: dtrcon, nag_wp, x02ajf
! .. Implicit None Statement ..
     Implicit None
! .. Parameters ..
     Integer, Parameter :: nin = 5, nout = 6<br>Character (1), Parameter :: diag = 'N', norm :
                                   \therefore diag = 'N', norm = '1'
! .. Local Scalars ..
     Real (Kind=nag_wp) :: rcond
     Integer :: i, info, lda, n
     Character (1) :: uplo
! .. Local Arrays ..
     Real (Kind=nag_wp), Allocatable :: a(:,:), work(:)
     Integer, Allocatable :: iwork(:)
! .. Executable Statements ..
     Write (nout,*) 'F07TGF Example Program Results'
! Skip heading in data file
     Read (nin,*)
     Read (nin,*) n
     1da = n
```

```
Allocate (a(lda,n),work(3*n),iwork(n))
! Read A from data file
     Read (nin,*) uplo
     If (uplo=='U') Then
        Read (nin,*)(a(i,i:n),i=1,n)
      Else If (uplo=='L') Then
       Read (nin, *)(a(i, 1:i), i=1, n)End If
! Estimate condition number
! The NAG name equivalent of dtrcon is f07tgf
     Call dtrcon(norm,uplo,diag,n,a,lda,rcond,work,iwork,info)
     Write (nout,*)
      If (rcond>=x02ajf()) Then
        Write (nout,99999) 'Estimate of condition number =', &
         1.0E0_nag_wp/rcond
     Else
       Write (nout,*) 'A is singular to working precision'
     End If
99999 Format (1X,A,1P,E10.2)
   End Program f07tgfe
```
#### 10.2 Program Data

F07TGF Example Program Data 4 :Value of N<br>'L' :Value of U :Value of UPLO 4.30  $-3.96 -4.87$  $0.40$   $0.31$   $-8.02$ <br> $-0.27$   $0.07$   $-5.95$  $0.12$  : End of matrix A

#### 10.3 Program Results

F07TGF Example Program Results

Estimate of condition number =  $1.16E+02$